# **Simple Method For Determining Harmonic Sequences in a Machine, Transformer or Network**

Claude Ziad Bayeh EEE GROUP-R&D department LEBANON Email: [c.bayeh@eee-group.net](mailto:c.bayeh@eee-group.net) [c.bayeh@hotmail.com](mailto:claude_bayeh_cbegrdi@hotmail.com)

### **ABSTRACT**

Harmonics in power systems are very dangerous and may cause different problems for equipment, i.e. the third harmonic has the same amplitude and angle in each phase of a three phase system. It enters into the neutral and may damage or overheat it if the system is unbalanced. The fifth harmonic causes an inverse polarity in machines where the magnetic field rotates in the opposite direction than the normal magnetic field, this causes the rotor to reduce its speed. Harmonics can produce different distortions for all equipment, and may breakdown some of them and damage other sensitive equipment. They reduce the lifetime of supercapacitors and other equipment, etc. These harmonics are caused by non-linear loads or natural disasters. Thus, it is very important to analyze these harmonics and filter them. For many engineers, it is necessary to arrange harmonics into three sequences, direct sequence, inverse sequence and homopolar sequence. Therefore, to arrange these harmonics, they have introduced many methods, but unfortunately, till now the traditional methods are complicated and take a longer time to find the harmonic sequences. Moreover, students find difficulties in the traditional methods and need some faster and simpler method to help them determining the sequence of harmonics, whatever is their range. For this reason, this paper proposes a new method to determine harmonic sequences in the easiest and fastest way.

### **KEYWORDS**

Determining Harmonics, Direct sequence, Inverse sequence, Homopolar sequence, Simple method, Transformer, Machine.

### **1 INTRODUCTION**

In Electrical Engineering, it is very important to analyze unbalanced Three-Phase power systems and to know the sequence of harmonics and phases. The first paper about the symmetrical components was introduced by Charle L. Fortescue [1]. He demonstrated that any asymmetrical set of unbalanced M phasors could be decomposed into a linear combination of the same number M of a balanced symmetrical set of phasors. So the symmetrical components are a Direct sequence (also called Positive sequence), an inverse sequence (also called negative sequence), and a zero sequence (also called Homopolar sequence). These 3 sequences are the basis for analyzing power systems and their effect on equipment such as machines [2-7], transformers [8-11] and power systems [12-13].

The proposed method by Fortescue allows determining the harmonic sequences in order to filter them, because they cause problems on networks, transformers, and machines, and because they introduce heating, electrical pollution, inverse polarity in machines (i.e. Fifth Harmonic) and may affect the functionality of some sensitive loads. Thus, by knowing the sequence of harmonics, it permits to filter the unneeded harmonics. Hence, active and passive filters may be designed in a way to eliminate or reduce these harmonics.

For students, engineers and specialists, the time needed to find the harmonic sequences is very

precious; the less time consumed to find harmonics, the better the achievement is for them.

This paper proposes a new and simple method to find Harmonic Sequences, just with one operation for each sequence, which makes the calculation much easier and faster. And it doesn't need even a calculator or any medium to calculate it. This can be also applied on programming part which finds the harmonic sequences, the program will be much shorter, more efficient and faster.

In the second Section, the Symmetrical Components are presented; the normal current is function of Harmonic Sequences. The Third Section discusses the most popular methods of determining the harmonic sequences. In the Fourth Section, this paper introduces a new formula called "Nth Fractional Part of Real Number", this new formula is used in Section Five to determine the harmonic sequences rapidly. The Fifth Section is the most important Section in this paper, where a new equation is defined to determine in one operation, whether the Harmonic has a direct sequence, an inverse sequence or a zero sequence. In the Sixth section, a discussion of the four methods is presented. And finally, a conclusion is developed in Section Seven.

# **2 SYMMETRICAL COMPONENTS**

Fortescue [1] has decomposed any three phase vectors for an electrical system into three balanced systems which are (direct, inverse, and homopolar) in the following way:

$$
V_a = V_{a0} + V_{a1} + V_{a2}
$$
 (1)  

$$
V_a = V_{a1} + V_{a2}
$$
 (2)

$$
V_b = V_{b0} + V_{b1} + V_{b2}
$$
 (2)

$$
V_c = V_{c0} + V_{c1} + V_{c2}
$$
 (3)

Where,

 $V_a$ ,  $V_b$ ,  $V_c$  are the three phases of the system,

 $V_{a0}$ ,  $V_{b0}$ ,  $V_{c0}$  are the homopolar components of the system,

 $V_{a1}$ ,  $V_{b1}$ ,  $V_{c1}$  are the direct components of the system,

 $V_{a2}$ ,  $V_{b2}$ ,  $V_{c2}$  are the inverse components of the system,

For the direct sequence  

$$
V_{a1} = V_1
$$
,  $V_{b1} = a^2 V_{a1} = a^2 V_1$ ,  $V_{c1} = aV_{c1} = aV_1$ 

For the inverse sequence  $V_{\text{a2}} = V_2$ ,  $V_{\text{b2}} = aV_{\text{a2}} = aV_2$ ,  $V_{\text{c2}} = a^2V_{\text{c2}} = a^2V_2$ 

For the homopolar sequence  $V_{a0} = V_0$ ,  $V_{b0} = V_{a0} = V_0$ ,  $V_{c0} = V_{c0} = V_0$ 

Where,  $a = 1 \angle 120^{\circ},$  $a^2 = 1 \angle 240^0$ ,  $a^3 = 1 \angle 360^0$ ,  $a^4 = a = 1 \angle 120^0$ .

The same concept can be applied to the current. Therefore, the Symmetrical components matrices of the voltages and currents are as following:

$$
\begin{bmatrix}\nV_a \\
V_b \\
V_c\n\end{bmatrix} = \begin{bmatrix}\n1 & 1 & 1 \\
1 & a^2 & a \\
1 & a & a^2\n\end{bmatrix} \cdot \begin{bmatrix}\nV_0 \\
V_1 \\
V_2\n\end{bmatrix}
$$
\n(4)\n
$$
\begin{bmatrix}\nI_a \\
I_b \\
I_c\n\end{bmatrix} = \begin{bmatrix}\n1 & 1 & 1 \\
1 & a^2 & a \\
1 & a & a^2\n\end{bmatrix} \cdot \begin{bmatrix}\nI_0 \\
I_1 \\
I_2\n\end{bmatrix}
$$
\n(5)

And

$$
\begin{bmatrix} V_1 \\ V_2 \\ V_0 \end{bmatrix} = \begin{bmatrix} 1 & a & a^2 \\ 1 & a^2 & a \\ 1 & 1 & 1 \end{bmatrix} \cdot \begin{bmatrix} V_a \\ V_b \\ V_c \end{bmatrix}
$$
 (6)

$$
\begin{bmatrix} I_1 \\ I_2 \\ I_0 \end{bmatrix} = \frac{1}{3} \begin{bmatrix} 1 & a & a^2 \\ 1 & a^2 & a \\ 1 & 1 & 1 \end{bmatrix} \cdot \begin{bmatrix} I_a \\ I_b \\ I_c \end{bmatrix}
$$
 (7)

The current in each phase is:

$$
I_a = \sum_{n=1}^{\infty} (I_{0n} + I_{1n} + I_{2n})
$$
 (8)

$$
I_b = \sum_{n=1}^{\infty} (I_{0n} + a^2 I_{1n} + al_{2n})
$$
 (9)

$$
I_c = \sum_{n=1}^{\infty} (I_{0n} + aI_{1n} + a^2 I_{2n})
$$
 (10)

The current of each sequence is:

$$
I_0 = \sum_{n=1}^{\infty} I_{0n} \tag{11}
$$

$$
I_1 = \sum_{n=1}^{\infty} I_{1n} \tag{12}
$$

$$
I_2 = \sum_{n=1}^{\infty} I_{2n} \tag{13}
$$

Where,

n is the harmonic number,

- $I_0$  is the current of homopolar sequence,
- $I_1$  is the current of direct sequence,
- $I_2$  is the current of the inverse sequence,
- I<sub>a</sub> is the current of the phase a,
- $I<sub>b</sub>$  is the current of the phase b,
- $I_c$  is the current of the phase c.

This method is the most used method to determine the harmonic sequences. An example of this method is presented in the following section.

### **3 TRADITIONAL METHODS FOR DETER-MINING THE HARMONIC SEQUENCES**

There are many developed methods to determine the sequence of harmonics, three of the most famous methods which are used by all engineers, researchers and students are discussed in this section:

#### **3.1 Mathematical Method**

The mathematical method based on Fortescue equations consists of determining the harmonic sequences using equations that calculate the vectors of currents, their magnitudes and their phase angles, this method is very long and it takes approximately 7 to 10 minutes to calculate the sequence of one harmonic, it is described as following:

#### **3.1.1 First step-Finding the phase currents**

This step consists of finding the phase currents for the three phase system  $I_a$ ,  $I_b$ , and  $I_c$ , where,

$$
I_a = I \cdot \cos(wt - 0^0) = I\angle 0^0 \qquad (14)
$$
  
\n
$$
I_b = I \cdot \cos(wt - 120^0) = I\angle -120^0 \quad (15)
$$
  
\n
$$
I_c = I \cdot \cos(wt + 120^0) = I\angle 120^0 \quad (16)
$$

And,

$$
I_{a,h} = I \cdot \cos(h(wt - 0^0)) = I\angle(h \cdot 0^0)
$$
  
=  $I\angle 0^0$  (17)

$$
I_{b,h} = I \cdot \cos(h(wt - 120^0))
$$
  
= I $\angle$ (h \cdot (-120^0)) (18)

$$
I_{c,h} = I \cdot \cos(h(wt + 120^0))
$$
  
= I $\angle$ (h \cdot (120^0)) (19)

Where,

 $I_{a,h}$ ,  $I_{b,h}$ ,  $I_{c,h}$  are the currents of the h harmonic in each phase.

### **3.1.2 Second step-Finding the direct, inverse and homopolar current sequences**

After finding equations (17) to (19), the second step is to find the harmonic sequence using the matrix in equation (7) by replacing equations (17) to (19) into it, thus, the elements of this matrix for a harmonic h are determined as following:

The current of the homopolar sequence is:

$$
I_{0,h} = \frac{1}{3} \left( I_{a,h} + I_{b,h} + I_{c,h} \right)
$$
 (20)

$$
I_{0,h} = \frac{1}{3} (I \angle 0^0 + I \angle (h \cdot (-120^0)) + I \angle (h \cdot (120^0)) )
$$
 (21)

The current of the direct sequence is:

$$
I_{1,h} = \frac{1}{3} (I_{a,h} + a \cdot I_{b,h} + a^2 \cdot I_{c,h}) \qquad (22)
$$
  

$$
I_{1,h} = \frac{1}{3} (I \angle 0^0 + a \cdot I \angle (h \cdot (-120^0)) + a^2 \cdot I \angle (h \cdot (120^0)) )
$$

$$
I_{1,h} = \frac{1}{3} (I\angle 0^0 + I\angle (120^0 + h \cdot (-120^0)) + I\angle (240^0 + h \cdot (120^0))
$$
 (23)

The current of the inverse sequence is:

$$
I_{2,h} = \frac{1}{3} (I_{a,h} + a^2 \cdot I_{b,h} + a \cdot I_{c,h}) \qquad (24)
$$
  

$$
I_{2,h} = \frac{1}{3} (I \angle 0^0 + a^2 \cdot I \angle (h \cdot (-120^0)) + a
$$
  

$$
\cdot I \angle (h \cdot (120^0))
$$

$$
I_{2,h} = \frac{1}{3} (I \angle 0^0 + I \angle (240^0 + h \cdot (-120^0)) + I \angle (120^0 + h \cdot (120^0)) \tag{25}
$$

By calculating equations (21), (23), and (25) we can determine the sequence of the harmonic, we should get two equations equal to zero and one equation different from zero, the equation different from zero gives the correct sequence of the harmonic.

#### **3.1.3 Example**

Calculate the sequence of the harmonic 29?

Firstly, one calculates  $I_{a,h}$ ,  $I_{b,h}$  and  $I_{c,h}$  from equations (17) to (19),

$$
I_{a,29} = I \cdot \cos(29(wt - 0^0)) = I\angle(29 \cdot 0^0)
$$
  
= I\angle 0^0

$$
I_{b,29} = I \cdot \cos(29(\text{wt} - 120^0)) = I\angle(29 \cdot (-120^0)) = I\angle(-3480^0) = I\angle(-3480^0 + 9 \cdot 360^0) = I\angle(-240^0)
$$

Because  $3480/360=9.666$ , so one needs  $9 \cdot 360^0$  to reduce the equation, and because  $9 \cdot 360^0 = 0^0$ ,

$$
I_{c,29} = I \cdot \cos(29(\text{wt} + 120^0)) = I\angle(29 \cdot (120^0)) = I\angle(3480^0) = I\angle(3480^0 - 9 \cdot 360^0) = I\angle(240^0)
$$

Secondly, one calculates the homopolar, direct, and inverse current sequences  $I_{0,29}$ ,  $I_{1,29}$ , and  $I_{2,29}$ from equations  $(20)$  to  $(25)$ ,

Thirdly, one calculates the homopolar sequence:

$$
I_{0,29} = \frac{1}{3} (I_{a,29} + I_{b,29} + I_{c,29})
$$
  
\n
$$
I_{0,29} = \frac{1}{3} (I \angle 0^0 + I \angle (29 \cdot (-120^0)) + I \angle (29 \cdot (120^0)) )
$$
  
\n
$$
I_{0,29} = \frac{1}{3} (I \angle 0^0 + I \angle (-3480^0) + I \angle (3480^0))
$$

$$
I_{0,29} = \frac{1}{3} (I\angle 0^0 + I\angle (-3480^0 + 9 \cdot 360^0)
$$
  
+  $I\angle (3480^0 - 9 \cdot 360^0)$ )  

$$
I_{0,29} = \frac{1}{3} (I\angle 0^0 + I\angle (-240^0) + I\angle (240^0))
$$
  

$$
I_{0,29} = \frac{1}{3} (I\angle 0^0 + I\angle (120^0) + I\angle (-120^0)) = 0
$$

Because the sum of three opposite vectors is equal to 0, as in figure 1.

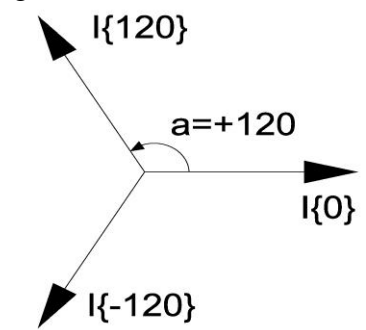

**Figure 1:** Three opposite vectors with difference in phase equal to 120 and -120 degrees, their sum is equal to zero.

Therefore, the homopolar sequence is equal to zero.

Fourthly, one calculates the direct sequence:

$$
I_{1,29} = \frac{1}{3} (I_{a,29} + a \cdot I_{b,29} + a^2 \cdot I_{c,29})
$$
  
\n
$$
I_{1,29} = \frac{1}{3} (I \angle 0^0 + a \cdot I \angle (29 \cdot (-120^0)) + a^2 \cdot
$$
  
\n
$$
I \angle (29 \cdot (120^0))
$$
  
\n
$$
I_{1,29} = \frac{1}{3} (I \angle 0^0 + I \angle (120^0 + 29 \cdot (-120^0)) +
$$
  
\n
$$
I \angle (240^0 + 29 \cdot (120^0))
$$
  
\n
$$
I_{1,29} = \frac{1}{3} (I \angle 0^0 + I \angle (120^0 - 3480^0) +
$$
  
\n
$$
I \angle (240^0 + 3480^0))
$$
  
\n
$$
I_{1,29} = \frac{1}{3} (I \angle 0^0 + I \angle (-3360^0) + I \angle (3720^0))
$$
  
\n
$$
I_{1,29} = \frac{1}{3} (I \angle 0^0 + I \angle (-3360^0 + 9 \cdot 360^0) +
$$
  
\n
$$
I \angle (3720^0 - 10 \cdot 360^0))
$$

Because  $3360/360=9.333$ , so one needs  $9 \cdot 360^0$  to reduce the equation, and because  $9 \cdot 360^\circ = 0^\circ$ , and 3720/360=10.333, so one needs  $10 \cdot 360^0$  to reduce the equation, and because  $10 \cdot 360^0 = 0^0$ .

Thus,

$$
I_{1,29} = \frac{1}{3} (I\angle 0^0 + I\angle (-120^0) + I\angle (120^0)) = 0
$$
  
Therefore, the direct sequence is equal to zero.

Fifthly, one calculates the inverse sequence,

$$
I_{2,29} = \frac{1}{3} (I_{a,29} + a^2 \cdot I_{b,29} + a \cdot I_{c,29})
$$
  
\n
$$
I_{2,h} = \frac{1}{3} (I \angle 0^0 + I \angle (240^0 + 29 \cdot (-120^0)) + I \angle (120^0 + 29 \cdot (120^0)) )
$$
  
\n
$$
I_{2,h} = \frac{1}{3} (I \angle 0^0 + I \angle (240^0 - 3480^0) + I \angle (120^0 + 3480^0))
$$
  
\n
$$
I_{2,h} = \frac{1}{3} (I \angle 0^0 + I \angle (-3240^0) + I \angle (3600^0))
$$
  
\n
$$
I_{2,h} = \frac{1}{3} (I \angle 0^0 + I \angle (-3240^0 + 9 \cdot 360^0) + I \angle (3600^0 - 9 \cdot 360^0))
$$
  
\n
$$
I_{2,h} = \frac{1}{3} (I \angle 0^0 + I \angle 0^0 + I \angle 0^0) = I
$$

Therefore, the inverse sequence is different from zero, and one can conclude that the harmonic 29 has an inverse sequence because  $I_{2,h} = I$ .

### **3.1.4 Discussion**

In order to complete this method for one harmonic one needs,

- Number of operations  $= 200$
- Number of equal symbol "="  $= 33$
- Number of lines used to write equations  $=$  $24$
- Time needed to find the harmonic sequence  $= 7.25$  minutes (435 seconds)

### **3.2 Simplified Method**

Because the Mathematical Method is too long, some engineers proposed a simplified method, it consists of calculating the harmonic sequences using simple arithmetic equations as following:

Direct Sequence (or Positive Sequence):  
\n
$$
h = 3k + 1
$$
\n(26)

and

$$
k = \frac{h-1}{3} \tag{27}
$$

Where, h is the harmonic sequence, k represents an Integer Number.

Inverse Sequence (Negative Sequence):

 $h = 3k - 1$  (28)

and

and

$$
k = \frac{h+1}{3} \tag{29}
$$

Homopolar Sequence (Zero Sequence):

$$
h = 3k \tag{30}
$$

$$
k = \frac{h}{3} \tag{31}
$$

# **3.2.1 Example of determining the Harmonic Sequences using the Simplified Method**

Consider the harmonic which is proposed in the previous example, h=29. Calculate the harmonic sequence.

For  $h=29$ , one uses equations (27), (29), and (31) until obtaining an integer number,

• For the Direct Sequence:  $k =$ h − 1 3 = 29 − 1 3 = 9.3333

k is not an integer number, thus  $h = 29$  is not a Direct Sequence.

• For the Inverse Sequence:  $k =$ h + 1 3 =  $29 + 1$ 3  $= 10$ 

k is an integer number, thus  $h = 29$  is an Inverse Sequence.

• For the homopolar Sequence:

$$
k = \frac{h}{3} = \frac{29}{3} = 9.666
$$

k is not an integer number, thus  $h = 29$  is not a homopolar Sequence.

#### **3.2.2 Discussion**

In order to complete this method for one harmonic, one needs,

- Number of operations  $= 10$
- Number of equal symbol "=" = 9
- Number of lines used to write equations  $=$ 3
- Time needed to find the harmonic sequence  $= 80$  seconds

This method is much practical than the Mathematical Method, but it can also be improved. For a large number of harmonics, this method takes a longer time to determine all harmonic sequences. So a simpler method should be developed to reduce the time of calculation. Practically the Simplified method needs improvement which will be proposed in this paper in section 5.

Currently, such calculation can be found using specific software or a table similar to Table 1. But even, the software can be more simplified in order to reduce the time of simulation and the consuming time to develop such software.

### **3.3 Determining the Harmonic Sequences using a table of harmonics**

Table 1 can also be used to pick out the harmonic sequences, but the disadvantage of this table is that for high harmonics the table will be very large and not practical, and it needs to be always carried.

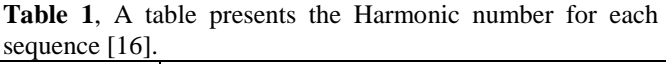

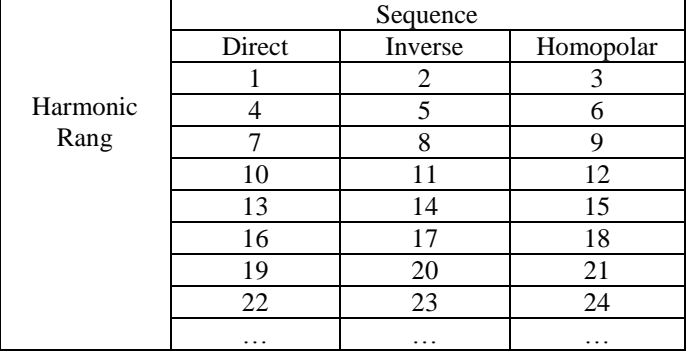

# **3.3.1 Example of determining the Harmonic Sequences using the Table of harmonics**

Consider the harmonic which is proposed in the previous examples, h=29, calculate the harmonic sequence?

The table 1 doesn't contain harmonics more than 24, so one has two choices, the first one is to do a larger table which contains at least the first 200 harmonics, or the second one is to interpret the harmonic sequences using a calculator and by adding  $+3$  for every column until arriving to the desired sequence.

For our example:  $22+3=25$ ,  $25+3=28$ , Thus, 29=28+1, therefore this harmonic has an inverse sequence.

# **3.3.2 Discussion**

In order to complete this method for one harmonic, one needs,

- Number of operations≥1 (it depends on the dimension of the given table), for h=29, one needs 3 operations,
- Number of equal symbol "="  $\geq 1$  (it depends on the dimension of the given table), for h=29, one needs 3 equal symbols,
- Number of lines used to write equation≥1 (it depends on the dimension of the given table), for h=29, one needs 3 lines,
- Time needed to find the harmonic sequence≥20 seconds, (it depends on the dimension of the given table), for h=29, one needs 26 seconds to find the answer,

The disadvantage of this method is that for large harmonics such as 60, 90, 120, etc, it becomes more difficult to find the answer if the table is limited for a few number of harmonics, and the time needed to find the answer will become much higher than the Simplified method.

# **4 INTRODUCING THE NTH FRACTION PART OF A REAL NUMBER**

Any Real Number is divided into two parts, the first part is called the "Characteristic", which contains the left part of a Real Number before the Decimal Point, and the second part is called the "Fractional Part" (also called Mantissa), which contains the right part of a Real Number after the Decimal Point [15].

For example: the Real Number "12.584" has two parts:

- 1- The first Part is "12" located before the Decimal Point, which is called "Characteristic", it is a pure integer number.
- 2- The second part is "584" which is located after the Decimal Point, and it is called the Fractional Part or Mantissa.

Thus,

$$
R = C + F \tag{32}
$$

Where,

- R is the Real Number,
- C represents the Characteristic,
- F designs the Fractional Part.

The digits after Decimal Point have names, the first digit is called the "tenths digit", in the above case it is "5", the second digit is called the "hundreds digit", in the above case it is "8", and so on.

# **4.1 Proposed Extractor of Nth digit**

For instance, in Mathematics, and to the best of the author's knowledge, there is no formula that extracts a Fractional Digit. In this paper, it is vital to extract the first Fractional Digit which is the "tenths digit" that will be used in the following sections.

So, this paper proposes an original way to extract the Nth Digit of a Fractional Part, and it is denoted in equation (33)

$$
FP(n; A) \tag{33}
$$

Where,

• FP is a Function which extracts the Nth Digit of the Fractional Part of a Real Number A.

• n designs the Nth Digit that will be extracted.

• A represents the Real Number.

Its programming is equivalent to

 $FP(n; A) = mod(Int(A \cdot 10^n), 10)$  (34) This is the notation using Microsoft Excel.

Or it can be also written as FP(n; A) = Int(A ∙ 10n) ∙ mod(10) (35)

Where,

• Int(x) rounds a number  $(x)$  down to the nearest integer,

• mod(10) returns the remainder after a number  $(Int(A \cdot 10^n))$  is divided by advisor (10 in our) case).

# **4.2 Example**

Let's suppose  $A = 13.4768901$ 

 $FP(1; A) = 4$  which is the tenths digit  $FP(2; A) = 7$  which is the tenths digit  $FP(3; A) = 6$  which is the tenths digit  $FP(4; A) = 8$  which is the tenths digit And so on.

# **5 PROPOSED METHOD FOR DETER-MINING THE HARMONIC SEQUENCES**

By using the proposed Infomath function developed in the paper [14], it will be much easier to determine the harmonic sequences with a very simple method comparing to the traditional one,

The equation is:

$$
S = FP\left(1; \frac{h}{3}\right); 3, 6; (D), (I)/(H) \tag{36}
$$

Where,

• S is the sequence of the Harmonic,

•  $FP(n; A)$  is a Function which extracts the Nth Digit of the Fractional Part of a Real Number A. In our case,  $n = 1$ , and  $A = h/3$ , which means one is interested to extract the Tenths Digit of h/3,

• D designs the Direct Sequence of the Harmonic,

• I is the Inverse Sequence of the Harmonic,

• H represents the Homopolar Sequence of the Harmonic.

### **5.1 How does the InfoMath Function work?**

This subsection gives an idea about how the Infomath Function works, but for more details, one can refer to the paper [14].

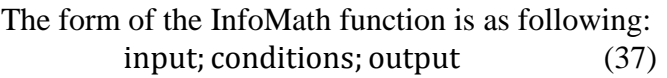

It is divided into three parts;

- 1- The first part is the input, which can be a number, equation, or anything else.
- 2- The second part is the conditions which are applied to the input, if the conditions are verified; the output will give a certain value, expression, equation, or anything else.
- 3- The third part is the output, which can be a number, equation, or anything else.

Simple example:

 $S = 3$ ;  $\leq 1$ ,  $\geq 6$ ; (2), (5)/(8)

In this example, the input is "3", so the conditions must be applied to this input,

- 1-  $3\leq$ 1?? If yes the output should be "2"
- 2- If not, is 3≥6?? If yes the output should be  $(45")$
- 3- Else, the output should be "8"

In the above case, the input doesn't verify the first two conditions, thus, the Infomath Function is replaced by the output "8", which means

$$
S = 3
$$
;  $\leq$  1,  $\geq$  6; (2), (5)/(8) = 8

If the first condition is verified, the output will be the first item "2". If not, if the second condition is verified, the output will be the second item "5". If not, Else, the output will be automatically the third item which is "8".

Therefore, if the input is  $\leq 1$ , the output is 2,

If the input is  $\geq 6$ , the output is 5,

Else, the output is 8.

Now, returning to the equation (36), The input is FP $(1;\frac{h}{2})$  $\frac{1}{3}$ ),

The first condition is  $(=3)$ , the second condition is  $(=6)$ ,

The outputs are: if the first condition is verified, the output is "D" which means Direct Sequence. If not, if the second condition is verified, the output is "I" which means Indirect Sequence. If not, Else, the output is "H", which means Homopolar Sequence.

### **5.2 Application of the equation**

Now, returning to the main subject, the main idea of the Infomath function is simple, and it is much easier to be applied. Let's consider different values of harmonics. One has 3 harmonics on a transformer, a machine, or a network in which he wants to determine their sequences in order to see which one has a Direct Sequence, an Inverse Sequence, or a Homopolar Sequence. The three harmonics are:

 $h_1 = 38$ ,  $h_2 = 57$ ,  $h_3 = 67$ 

By applying equation (36),  $\cdot \frac{h_1}{a}$  $rac{1}{3} = \frac{38}{3}$  $\frac{36}{3}$  = 12.6666

The Tenths Digit is  $\neq 3$ , but it is =6, thus, it is the Inverse Sequence, and

 $S = 6$ ; 3, 6; (D), (I)/(H) = I

 $\cdot \frac{h_2}{a}$  $\frac{a_2}{3} = \frac{57}{3}$  $\frac{37}{3}$  = 19 The Tenths Digit is  $\neq$ 3 and  $\neq$ 6, thus, it is the Homopolar Sequence, and  $S = 0$ ; 3, 6; (D), (I)/(H) = H

$$
\bullet \frac{\mathbf{h}_3}{3} = \frac{67}{3} = 22.3333
$$

The Tenths Digit is  $=3$ , thus, it is the Direct Sequence, and

$$
S = 3; 3, 6; (D), (I)/(H) = D
$$

In this way, the calculation is simplified to only 1 division, and one gets the answer rapidly without doing the whole traditional procedure which is described in section 3.

Now, if one has a large number of harmonics, it is much easier to determine what the sequence of each harmonic is.

#### **5.3 Example**

Considering the harmonic h=29 which is discussed in the previous sections. To calculate this harmonic using the proposed method, one uses the equation (36), therefore,

$$
S = \frac{FP(1; \frac{h}{3}) : 3, 6; (D), (I)/(H)}{= FP(1; \frac{29}{3}) : 3, 6; (D), (I)/(H)}
$$

$$
= \frac{6; 3, 6; (D), (I)/(H)}{6; 3, 6; (D), (I)/(H)} = I
$$

Therefore this harmonic has an inverse sequence.

#### **5.4 Discussion**

In order to complete this method for one harmonic, one needs,

- Number of operations  $= 1$ .
- Number of equal symbol "=" = 4,

• Number of lines used to write equation  $= 1$ , Time needed to find the harmonic sequence  $= 28$ seconds.

#### **6 RESULTS AND DISCUSSIONS**

In the previous sections, some examples are given and discussed briefly for each method. Therefore, it is necessary to make a table of comparison between these four methods. Table 2 presents a summary about the four used methods in this paper.

**Table 2,** A comparative table between all used methods in this paper.

| Category        | <b>Mathematical</b><br><b>Method</b> | Simplified<br><b>Method</b> | <b>Table</b><br><b>Method</b> | <b>Proposed</b><br>method |
|-----------------|--------------------------------------|-----------------------------|-------------------------------|---------------------------|
| Needed time to  | 7.25 minutes                         | 80 seconds                  | $>20$ seconds                 | 28                        |
| obtain the      |                                      |                             | In our                        | seconds                   |
|                 |                                      |                             |                               |                           |
| answer          |                                      |                             | example it<br>took 36         |                           |
|                 |                                      |                             | seconds                       |                           |
| Number of       | 200                                  | 10                          | $\geq 0$                      | 1                         |
| operations      |                                      |                             | In our                        |                           |
| needed to       |                                      |                             |                               |                           |
|                 |                                      |                             | example it                    |                           |
| obtain the      |                                      |                             | took 3                        |                           |
| answer          |                                      |                             | operations                    |                           |
| Number of       | 24                                   | 3                           | >1                            | $\mathbf{1}$              |
| lines used to   |                                      |                             | In our                        |                           |
| obtain the      |                                      |                             | example it                    |                           |
| answer          |                                      |                             | took 3 lines                  |                           |
| Programming     | Very complex                         | medium                      | Medium                        | simple                    |
| difficulty      |                                      |                             |                               |                           |
| Constraints     | <b>Non</b>                           | <b>Non</b>                  | Limited by                    | <b>Non</b>                |
|                 |                                      |                             | the size of the               |                           |
|                 |                                      |                             | table                         |                           |
| Number of       | 33                                   | 9                           | >1                            | $\overline{\mathbf{4}}$   |
| used equal      |                                      |                             | For $h=29$ it                 |                           |
| symbols "="     |                                      |                             | takes $3$ "="                 |                           |
| Possibility of  | Possible $\geq 0\%$                  | 0%                          | 0%                            | 0%                        |
| errors by hand  |                                      |                             |                               |                           |
| calculation     |                                      |                             |                               |                           |
| Is the method   | N <sub>0</sub>                       | <b>Yes</b>                  | No                            | <b>Yes</b>                |
| practical       |                                      |                             |                               |                           |
| Complexity of   | Very Complex                         | Easy                        | Easy                          | <b>Very</b>               |
| the calculation |                                      |                             |                               | <b>Easy</b>               |
| Mental          | No                                   | Yes but                     | N <sub>o</sub>                | <b>Yes</b>                |
| Calculation can |                                      | difficult                   |                               |                           |
| be used?        |                                      |                             |                               |                           |

The advantages of each category are presented in bold red color, it is very clear that all advantages are presented in the proposed method in this paper.

The most important factor is the time needed to obtain an answer for one harmonic; hence, if one considers that the mathematical method is the standard method to do a comparison with, therefore, the reduced time ratio for each method is presented as below:  $425 -$ 

Reduced Time Ratio<sub>Math method</sub> = 
$$
\frac{435}{435}
$$
 = 1

Reduced Time Ratio $_{\text{Simplified method}} =$ 435 80

$$
= 5.4375
$$

Reduced Time Ratio $_{\rm Table\; method}\leq$ 435  $\frac{20}{20}$  = 21.75 Reduced Time Ratio $_{\text{Proposed method}} =$ 435 28  $= 15.537$ 

### **7 CONCLUSION**

In this paper, the harmonic sequences are defined, they are calculated using four methods, the first method is the mathematical method defined by Fortescue, it is considered as the basis of the harmonic decompositions. The second method is a simplified method, in which each sequence is defined by two simple equations; it is much simpler than the first one. The third method is presented in a table, where different harmonics are classified into three categories in the same table, which are the Direct, Inverse, and Homopolar sequences. The problem with this method is that the size of the table is limited to a certain number of harmonics, and it doesn't have a mathematical support. And finally, the fourth method which is proposed in this paper, it has many advantages over the traditional methods which are presented in table 2. The proposed method in this paper is recommended for students, and engineers who are willing to study the harmonics sequences of a certain system or equipment.

### **8 REFERENCES**

- 1. Fortescue, C. L.: Method of Symmetrical Co-Ordinates Applied to the Solution of Polyphase Networks. Presented at the 34th annual convention of the AIEE (American Institute of Electrical Engineers) in Atlantic City, New Jersy, (28 July 1918).
- 2. Wakileh, G. J.: Harmonics in rotating machines. Electric Power Systems Research, Elsevier, [Volume 66, Issue 1,](http://www.sciencedirect.com/science/journal/03787796/66/1) pp. 31-37 (July 2003).
- 3. Hamdan, M. I. B.: Impact of rotating machines on harmonic distortion in power distribution systems. Faculty of Electrical & Electronic Engineering, Universiti Malaysia Pahang, pp. 1-25 (2009).
- 4. Dunfield, J. C., Barton, T. H.: Effect of m.m.f. and permeance harmonics in electrical machines, with

special reference to a synchronous machine. [Electrical](http://ieeexplore.ieee.org/xpl/RecentIssue.jsp?punumber=5247218)  [Engineers, Proceedings of the Institution of](http://ieeexplore.ieee.org/xpl/RecentIssue.jsp?punumber=5247218) , Volume 114, Issue 10 , pp. 1443-1450, (October 1967).

- 5. Robinson, R. B.: Harmonics in a.c. rotating machines. Proceedings of the IEE - Part C: Monographs, Volume 109, Issue 16 , pp. 380 – 387, (September 1962).
- 6. Fuchs, E. F., Masoum, M. A. S.: Power Quality in Power Systems and Electrical Machines. Elsevier Academic Press, ISBN: 978-0-12-369536-9, (2008).
- 7. Ludwinek, K., Siedlarz, A.: Harmonic Distortion analysis in armature currents of synchronous machine during co-operation with the power system. Zeszyty Problemowe-Maszyny Elektryczne number 84, (2009).
- 8. Said, D. M., Nor, K. M.: Effects of Harmonics on Distribution Transformers. Australasian Universities Power Engineering Conference (AUPEC'08), pp. 1-5, (2008).
- 9. Elmoudi, A., Lehtonen, M., Nordman, H.: Effect of harmonics on transformers loss of life, Electrical Insulation. Conference Record of the 2006 IEEE International Symposium on, Toronto, pp. 408-411, (June 2006).
- 10. Jayasinghe, N. R, Lucas, J. R., Perera, K. B. I. M.: Power System Harmonic Effects on Distribution Transformers and New Design Considerations for K Factor Transformers. IEE Sri Lanka Annual Sessions, pp. 1-7, (September 2003).
- 11. Zynal, H. I., Yass, A. A.,: The Effect of Harmonic Distortion on a Three phase Transformer Losses. Canadian Journal on Electrical and Electronics Engineering Vol. 3, No. 5, pp. 255-261, (May 2012).
- 12. Kocatepe, C., Yumurtacı, R., Arıkan, O., Baysal, M., Kekezoğlu, B., Bozkurt, A., Kumru, C. F.: Harmonic Effects of Power System Loads: An Experimental Study. Chapter 7, of the Book "Power Quality Issues", Edited by [A. Zobaa,](http://www.intechopen.com/books/editor/power-quality-issues) ISBN 978-953-51-1068-2, InTech, pp. 175-200, (April 17, 2013).
- 13. Tory K. J., Pope, R.: Eliminating harmonics from the facility power system. Power Transmission Design, pp. 43-46, (April 1997).
- 14. Bayeh, C. Z.: Introduction to the Infomath function in mathematics and its application in electrical and electronic engineering. WSEAS Transactions on Advances in Engineering Education, Issue 1, Volume 10, pp. 24-36, (January 2013).
- 15. Graham, R. L., Knuth, D. E., Patashnik, O.: Concrete Mathematics. Addison-Wesley Publishing Company, pp. 1-640, (1989).
- 16. Bouchard, R. P., Olivier, G. : Electrotechnique. 2e edition, Presses Internationales Polytechnique, ISBN: 978-2-553-00720-0, p. 391, (1999).